# **SRP\_Time FromFraction**

Converts the fraction of a day into an OI time.

Time = SRP\_Time("FromFraction", Fraction)

## Returns

A time in OI's internal format.

#### **Parameters**

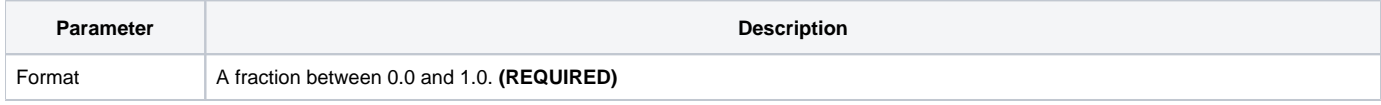

### Remarks

The "FromFraction" service converts a fraction of a day into an OI time. Fraction must be a value between 0.0 and 1.0, with 0.0 being 12:00:00am and 1.0 being 11:59:59pm.

#### **Examples**

```
// Convert from a fraction to noon
Time = SRP_Time("FromFraction", 0.5)
// Convert from this long fraction to 8:55:23am
Time = SRP_Time("FromFraction", 0.371793981481481)
```